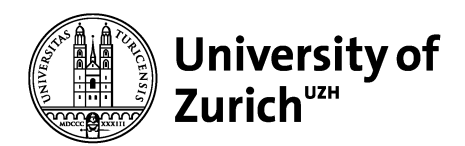

## **Communications**

University of Zurich **Communications** Seilergraben 49 8001 Zurich Switzerland Phone +41 44 634 44 30 www.kommunikation.uzh.ch

May 2023

# **Social Media Cheat Sheet**

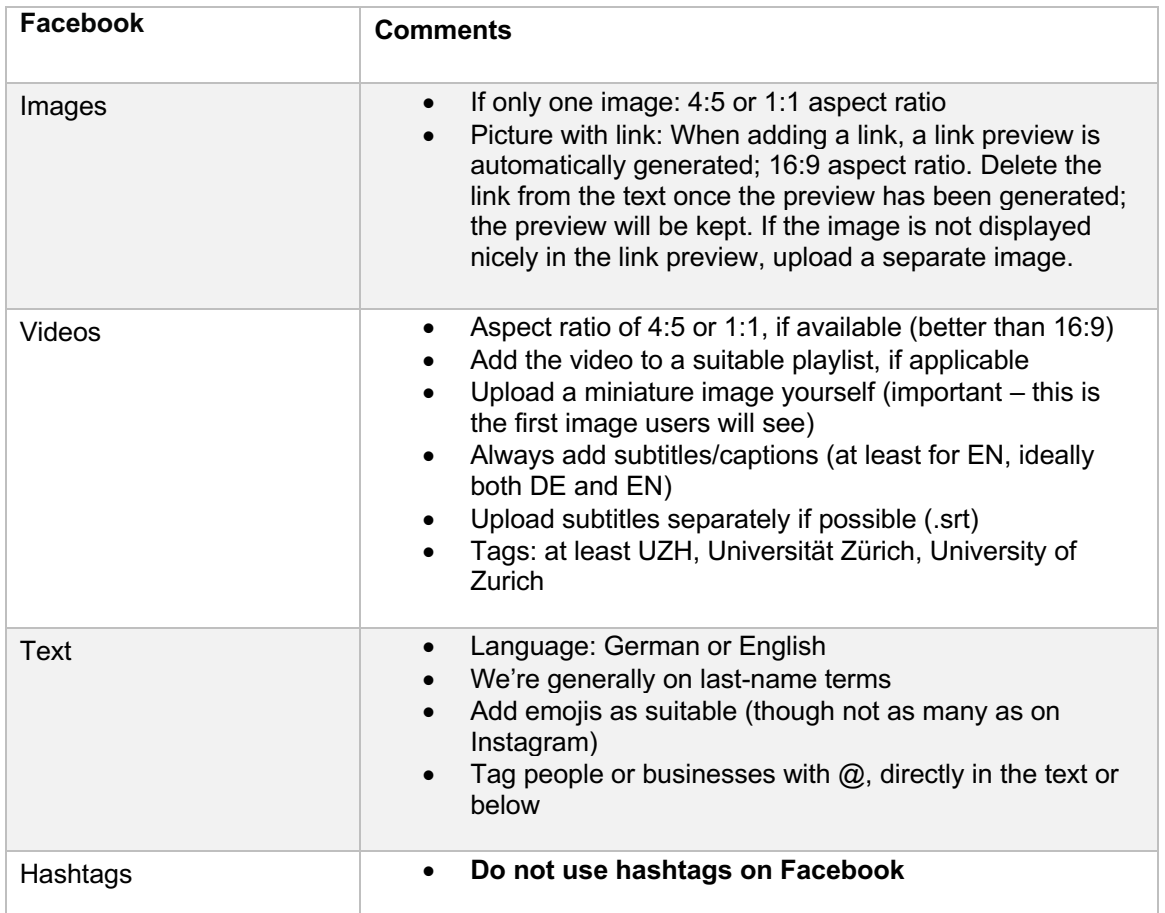

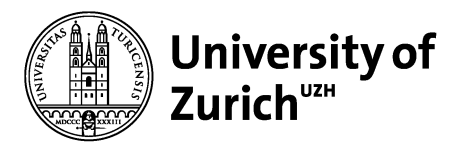

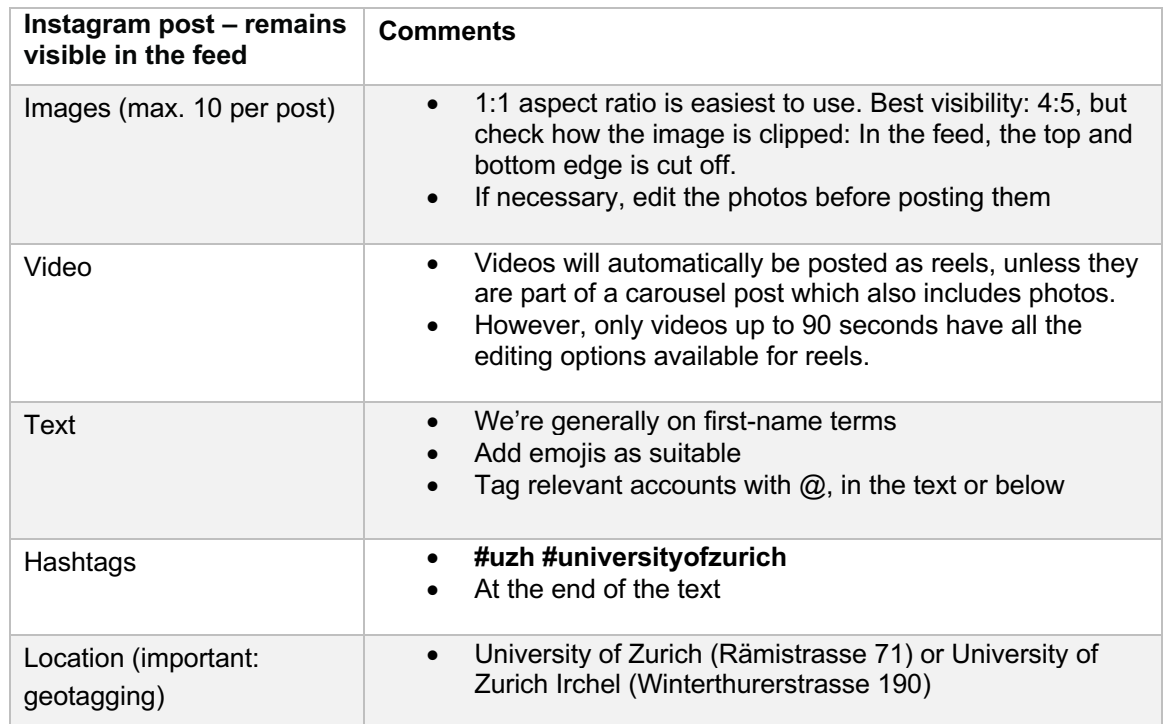

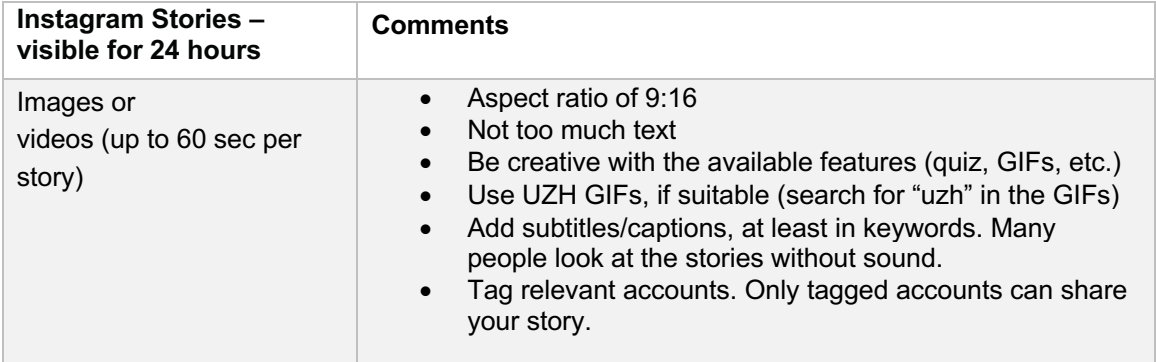

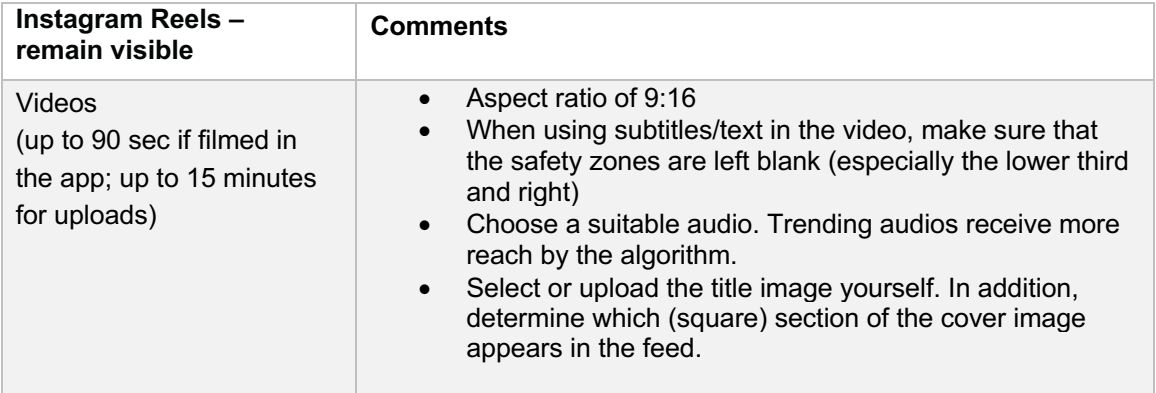

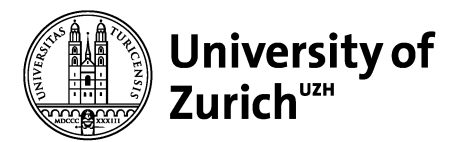

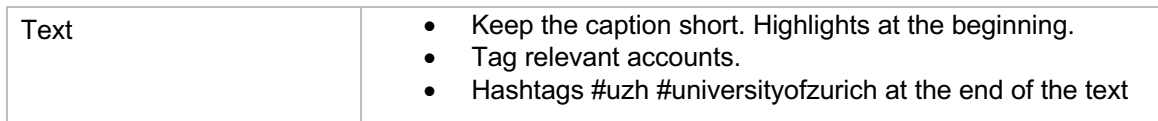

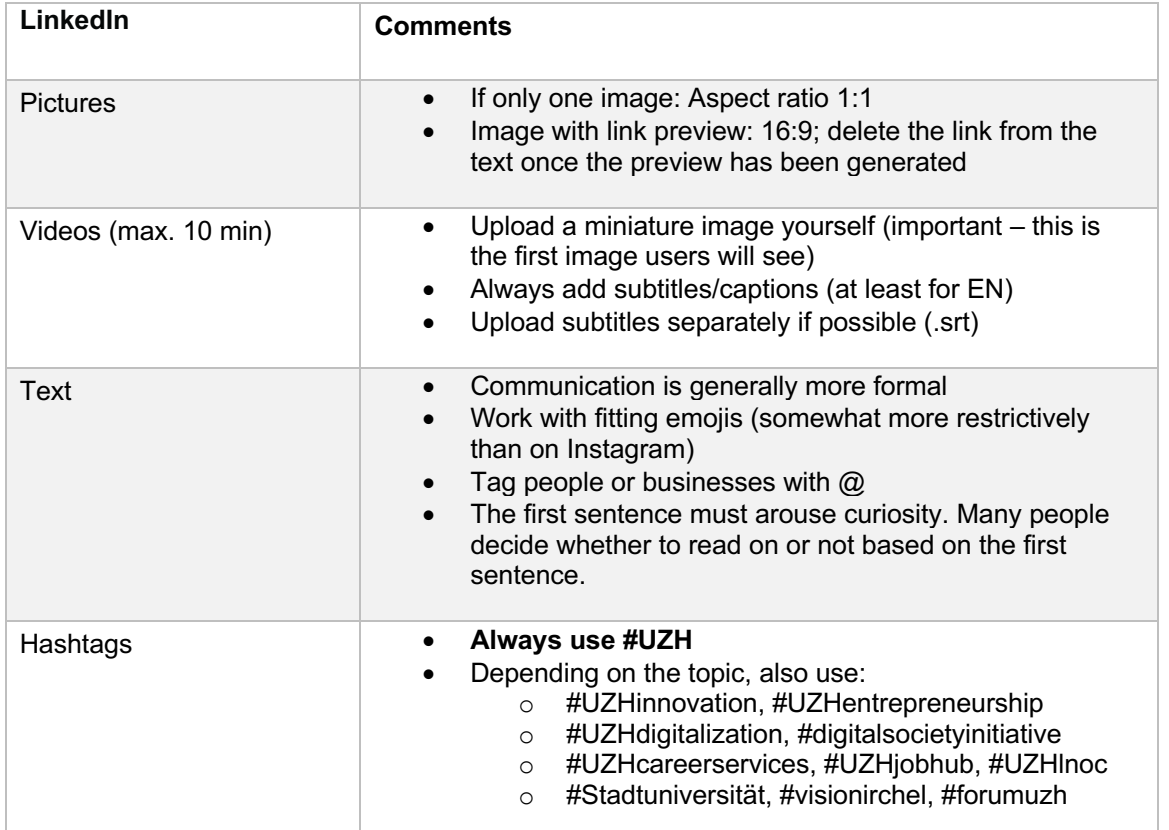

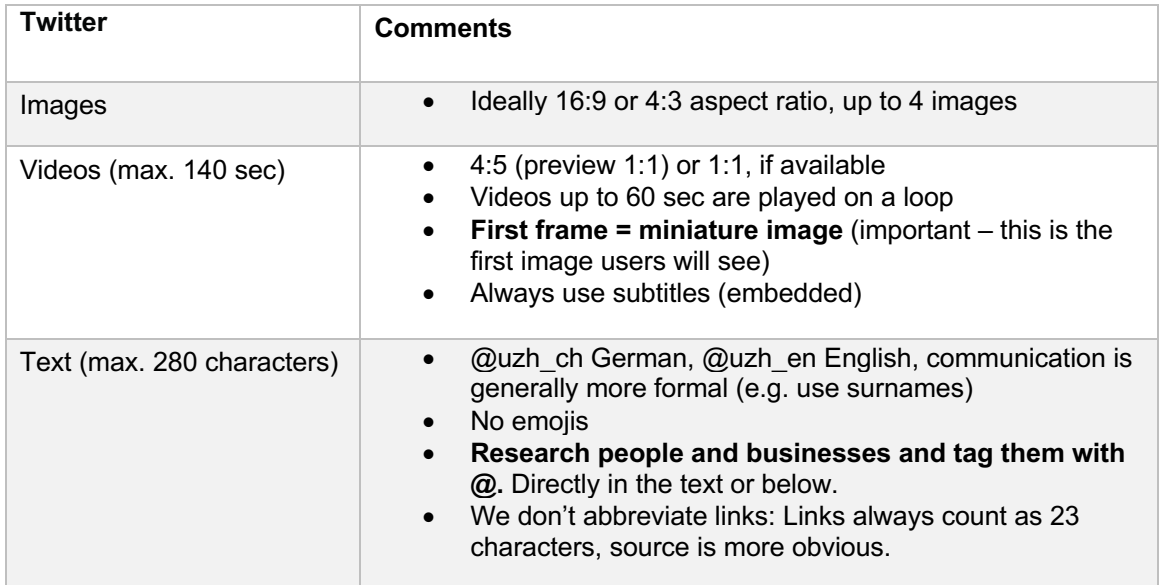

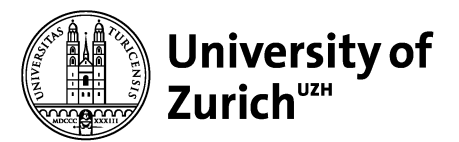

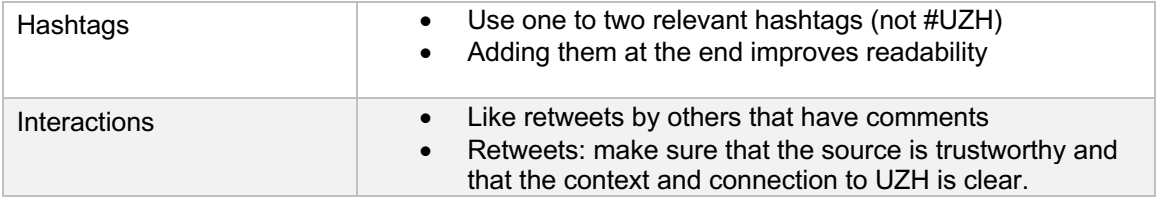

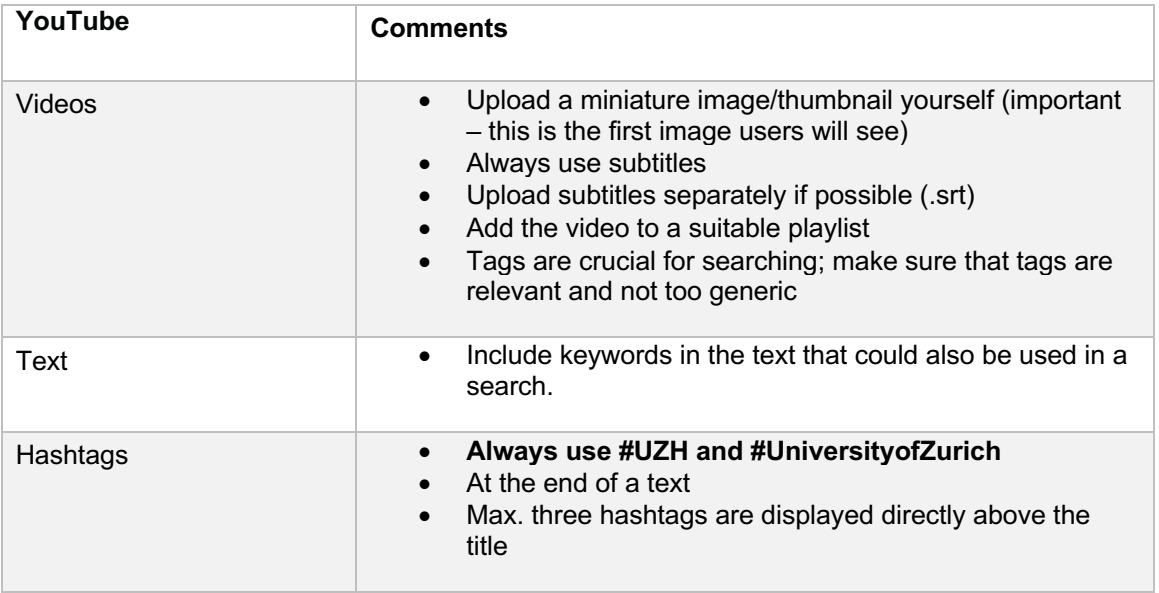

#### **In general:**

#### **The first sentence is crucial.**

- It should catch people's interest, inspire or surprise them, give them useful information.
- Only those who are really interested will click on "More".

### **Clear, unambiguous language.**

- Short sentences.
- Use active structures.
- Avoid technical terms as far as possible.
- Ask a second person to check your post (e.g. for spelling mistakes): Subsequent changes to a post are "punished" by the algorithm.

#### **Edit photos before posting, if necessary.**

• Using a smartphone: Directly in the photo app or with the Snapseed app, for example

#### **The first few seconds of a video are crucial.**

- Start the video with a highlight (must be a "scroll stopper", not an intro)
- UZH watermark in the top right corner; use the UZH credits
- Upload videos directly to the platform.